## Adobe Photoshop 2022 (Version 23.2) Key Generator Keygen Full Version [2022-Latest]

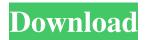

Adobe Photoshop 2022 (Version 23.2) Crack +

Photoshop is often thought of as a bitmap editor, but it can also be used for vector images. While Photoshop is one of the most used programs for editing images today, it's origins go back more than 25 years when its name was just Photoshop from Quark and 2D

software from Digital Painting (DP). Early history of Photoshop Lutz Prechelt was the main developer of Photoshop from 1980 to 1989, and the product was named from the acronym for "photography, illustration, and typesetting." The 1.0 version was released on June 12, 1989 for \$1,995 (about \$9,125 in today's dollars), and the price was reduced to \$695 by 1991. Its first version had only a rudimentary undo capability. Its 1.0 version didn't include any layers, the ability to stack images, or adjustments. And

it was also missing the ability to edit and combine images using blend modes. The earliest version of Photoshop is available for free on Adobe's website. In 1992, Photoshop 1.1 was released, and it cost \$795 (\$3,800 in today's dollars). It was the first version of Photoshop that was available to use on a personal computer, but it still didn't have layers and adjustments. With version 1.5, the first layer system was released in 1993. In 1995, version 1.0 was replaced with version 2.5, adding the ability to combine and split layers. It also

introduced the hand tool. Version 3.0 in 1996 was the first version that could do rotoscoping. Version 3.5 in 1997 introduced textured layers, blend modes, and animated GIF support. Photoshop 3.5 was added to the Mac platform in 1999, and version 3.5.1 for the Mac added the ability to use a custom menu bar. Version 3.5.2 was released in 2001, and included the ability to edit 16-bit bitmaps on the Mac. It also dropped the requirement for any action for the layer to be editable. It was renamed Photoshop 3.5 in 2002 and was released as the

final version of the main flagship software. Version 5.0 was released in 2004 with many new features. Version 6.0 in 2008 added the ability to process and edit text on the web, the Hand tool, and improved channel selection. Its first update for the Mac platform was released in 2009, and it was

Adobe Photoshop 2022 (Version 23.2) License Code & Keygen Free [Updated] 2022

The program comes with a built-in image viewer, that allows you to view, manage and edit images. You

can also batch process many image files at once and correct common problems, like color, exposure, and color balance. On top of that you can save your custom settings and reuse them across multiple images. Photoshop Elements comes with basic image editing tools, such as cropping and resizing, and new features that are also available in the free version of Photoshop. This article will help you understand what Photoshopelements is and how you can use it. Lifetime Free Updates Photoshop Elements is fully free and available with a

lifetime free update. You will get the latest version of the software every day and you can use it on one computer. Just update your software when a new version is released. Editing Power To start using Photoshop Elements, you need an image to edit and a photo editor. You can download it for free from the Internet or from your photo software. Some photo editing software is available as a free download, such as Microsoft Paint, Apple's iPhoto and Apple's Aperture. On Windows, you can download the free trial version of

Photoshop Express (Windows only). Windows users will need to download Photoshop Elements through the Adobe website, which is well explained in this tutorial. If you are on a Mac, you can download Photoshop Elements from the Mac App Store. If you already have Photoshop and want to use Photoshop Elements, just download the files on a new computer. Just start the software and enter the install package. If you want to install and use Elements on your computer, enter the package by clicking on the Install button

(image at the top of this article). Alternatively, you can just copy the package to the program. To uninstall Photoshop, go to the Control Panel and click on Programs. Find the Programs and Features icon. Click Remove button on the top-right corner to remove Elements. Overview The Elements app can be used for all kinds of image editing. You can edit RAW images, load photos, convert between RAW and JPEG or TIFF formats, create web graphics, and merge and manipulate layers. Basic image editing If you want to use

Photoshop Elements just for basic image editing, you don't need any other program. Click on the File menu, select Open, then choose an image file that you want to open.

You can also a681f4349e

Listed buildings in Tandridge (electoral division) Tandridge is a civil parish in the district of Bury, Greater Manchester. It contains 28 listed buildings that are recorded in the National Heritage List for England. Of these, one is listed at Grade II\*, the middle of the three grades, and the others are at Grade II, the lowest grade. The parish contains the village of Tandridge and the surrounding countryside. Most of the listed

buildings are houses and associated structures, farmhouses and farm buildings, and a church, a chapel and a school. \_\_NOTOC\_\_ Key **Buildings References Citations** Sources Category:Lists of listed buildings in Greater Manchester Category:Borough of BurySaturday, October 30, 2008 POTATO SALAD POTATO SALAD WITH SLICED LEAKEN BREAD I love potato salad and made it again for this month's CSA. It's a bowl of salad rather than a potato salad with dressing - the taste, texture and appearance is much more appealing

to me. I have a thing for cubed potatoes so I slice them for this recipe. A few tips about this recipe: 1. You don't have to use the whole potato. I bought 3 pounds and would only use about 1/2 a pound. For the full recipe you would need at least 4 pounds. 2. you can make a batch on Sunday or another night and just leave the bread in the water from soaking. 3. It's nice to make this a bit ahead of time. After the salad is made, I just let it marinate in the vinegar and oil overnight in the fridge. This is great for a party and everyone is able to add

something of their own. Slice the potatoes into cubes. You do not have to use the whole potato. Place potatoes in a large bowl or you can use a big serving bowl. Add the potato to the flour until well coated and shake off the excess flour. Fill a large pot with cold water and add 1/4 cup of salt. Put the flour coated potatoes into the pot and cook until tender. I like my potatoes to be almost there but a few might still be raw so add a little more salt as necessary. You can now remove the potatoes to a large bowl.

What's New in the?

Q: Add odd/even class to input field I want to add an odd and an even class to the input field when its clicked/ for (var i = 0; i Dependence of the hemolytic activity of recombinant lipoteichoic acid isolated from Lactobacillus casei on its ability to interact with cationic antimicrobial peptides. Lipoteichoic acid (LTA) is an anionic polyglycerolphosphate membrane component of the Grampositive bacterial cell wall that mediates membrane-lytic activity

against eukaryotic cells. LTA is present in various Gram-positive bacteria as a natural anticoagulant, but its biosynthetic pathways, structure, and biological activity are poorly understood. L. casei synthesizes two LTA variants that differ in their net charges due to differences in the degree of hydroxylation of the 3-deoxy-Dglycero-D-galacto-octonic acid residues in the repeat units. The L. casei LTA of net charge 4+ (

System Requirements For Adobe Photoshop 2022 (Version 23.2):

Minimum: OS: Windows 10/8.1/8/7

Processor: 1.8 GHz RAM: 4 GB

Graphics: DirectX 11 Hard Drive: 8

GB DirectX: Version 11 Network:

**Broadband Internet connection** 

Additional Notes: Keyboard &

Mouse: Keyboard: ANSI with

"dead keys" support Mouse:

Trackball or standard

Recommended: Processor: Intel

## Related links:

https://www.ilmercatinodelleofferte.it/wp-

content/uploads/2022/06/Photoshop 2021 Version 2231.pdf

https://www.corsisj2000.it/wp-content/uploads/2022/06/Photoshop 2020 crack exe file .pdf

https://www.careerfirst.lk/sites/default/files/webform/cv/Photoshop-CC-2019\_21.pdf

https://rwix.ru/photoshop-2022-version-23-1-1.html

http://golfsimcourses.com/wp-content/uploads/2022/06/tadwell.pdf

https://pathway4ward.org/adobe-photoshop-2022-keygen-free-registration-code-free-download-pc-windows-april-2022/

http://cyclades.in/en/?p=78054

https://wedesigngreen.com/uncategorized/photoshop-2021-version-22-2-free

https://www.larpy.cz/files/Photoshop\_CC\_2018\_Version\_19\_Crack\_Mega\_Activation\_Key\_Free\_Download\_March2022.pdf

http://superalimentos.xyz/?p=2092

https://www.greatescapesdirect.com/2022/06/photoshop-2021-crack-keygen-lifetime-activation-

code-free-download-win-mac/

http://descargatelo.net/?p=25157

https://thefpds.org/2022/06/30/photoshop-cc-2015-version-16-product-key-registration-code-mac-win/

http://www.vxc.pl/wp-content/uploads/2022/06/Photoshop CC 2019 HACK Incl Product Key Download 3264bit.pdf

https://zakadiconsultant.com/wp-

content/uploads/2022/06/Adobe Photoshop 2021 Version 2211.pdf

https://globalcoinresearch.com/wp-content/uploads/2022/06/Adobe Photoshop CC 2019 Version 20 full license For Windows 2022Latest.pdf

http://inventnet.net/advert/photoshop-2022-version-23-0-2-crack-file-only-keygen-full-version-free-updated-2022/

https://www.gasape.com/upload/files/2022/06/kKmgKoH8d68iiN4qpCHA\_30\_bf4c81d9b2b257a\_a8bd31d5c52d44391\_file.pdf

https://multipanelwallart.com/2022/06/30/adobe-photoshop-2022-keygen-exe-activation-keyfinal-2022/

https://madisontaxservices.com/wp-content/uploads/2022/06/Adobe Photoshop 2021 version 2 2 Crack Mega Download 2022Latest.pdf